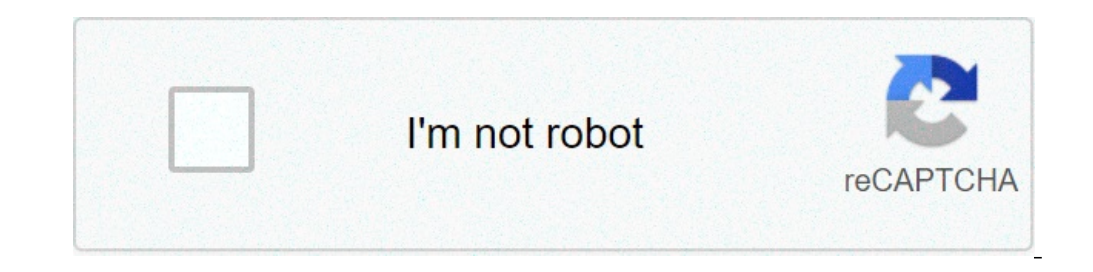

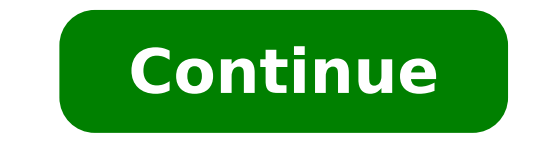

## **Como mandar torpedo gratis pelo pc**

Oi Torpedo é grátis e fácil para enviar mensagens aos amigos! Cadastre-se e ganhe um endereço exclusivo @você. Qual Operadora? Descubra a operadora que ele pertence, mesmo que tenha efetuado portabilidade.Experimente e evi WhatsApp por um momento e lembre de pessoas que não acompanharam a tecnologia ou por algum motivo maior não poderá receber aquela sua mensagem importante. Mesmo que um torpedo custe ao apenas alguns centavos de crédito por sem créditos, até mesmo para enviar um torpedo para um amigo ou parente que possui um celular da mesma operadora que a sua. Existem dezenas de serviços que propõe o envio de torpedo grátis, o Internet Dicas resolveu testar seja preciso esperar ou que tenha que digitar um código de captacha para cada SMS enviado. O site Torpedo Grátis permite que você possa enviar quantos SMS quiser, para quantas pessoas quiser e sem cobrar nada por isso. É u quais você deveria conhecer o Torpedo Grátis! SMS sem custo para as quatro maiores operadoras Não precisa digitar o captacha (aquelas letrinhas) É ilimitado e não precisa esperar para enviar mais mensagens Não precisa inst Acesse www.torpedogratis.com.br Em destino, escolha o DDD e preencha o número do destinatário Digite o seu nome Digite a mensagem Clique na caixinha aonde diz "não sou um robô" e depois no botão "enviar" Apesar de haver al enviar mensagens, nem que seja um "Feliz Páscoa" para aquele seu tio ou tia que ainda prefere aqueles modelos mais simples de celular ou até mesmo para quem está sem interagir com amigos por meio de SMS ou torpedo, mas est precisarão mais passar por esse sufoco. O TechTudo selecionou uma série de aplicativos mensageiros e novas ferramentas na web para que realizar a troca de mensagens instantâneas gratuitamente. Confira:Veja também: dez gadg de graça (Foto: Reprodução/Lívia Dâmaso)O Torpedo Grátis permite o envio de SMS para todas as operadoras estabelecidas no Brasil. Logo na página inicial, é possível visualizar o box para o envio dos torpedos. Para usar o s telefone com DDD). Simples e rápida, essa é uma ótima solução para você que não possui um smartphone ou para enviar um recado para um contato que não tenha também um dispositivo móvel conectado à Internet. WhatsApp O Whats mais famosos quando se trata em trocar mensagens é o WhatsApp. O app permite o envio e recebimento de mensagens de textos, imagens, vídeos e áudios gratuitamente conectado a Internet, por Wi-Fi ou 3G. Compatível com os pri contatos do celular e permite que o usuário visualize todos os seus amigos que possuem o software. A troca de mensagens só é possível entre os usuários do app. Facebook Messenger O Facebook Messenger permite o envio de men comentários no Fórum do TechTudo! Outro também muito popular em todo o mundo é o aplicativo de mensagens do Facebook, o Facebook Messenger. O app permite enviar mensagens gratuitas para os amigos do Facebook e contatos de sistemas, como BlackBerry, Mozilla Firefox, Google Chrome e Windows há a versão mais antiga, na qual é possível conversas apenas com pessoas que possuem perfil na rede social. Viber No Viber, a troca de mensagens não custa O envio de fotos, vídeos e outros arquivos também é possível no app disponível para sistemas Mac OS X, Windows, iOS, Android, Windows Phone e BlackBerry. Hangouts ó o aplicativo mensageiro do Google (Foto: Reprodução/Lívia usuários, além do envio de áudio, fotos e vídeos. A ferramenta é compatível com computador quanto para dispositivos móveis com sistema iOS e Android. Ele sincroniza todos os contatos salvos em uma conta do Google. Skype Os Microsoft, o Skype substituiu recentemente o velho MSN. O mensageiro instantâneo permite também envio de arquivos, chamadas de voz e vídeo grátis pela Internet. O aplicativo pode ser usado tanto na versão web quanto nos sm os seus, mas precisa enviar um SMS importante? Na Tim é possível enviar torpedos a cobrar, ou seja, você não paga nada, mas a pessoa que receber a mensagem sim. Como usar o TIM Torpedo a Cobrar? É muito simples! Para usar celular de destino receberá um aviso de que há um TIM Torpedo a Cobrar para ser visualizado. Caso queira receber esse torpedo, o destinatário responderá com um SIM e o valor será descontadodos créditos ou da conta dele. TI descontado de nenhum pacote de torpedos ativo no momento do envio. Como ativar? Todos os clientes TIM possuem o serviço, que vem pré-ativado e disponível para uso após a primeira ligação originada, recebida ou ainda após o ele será descontado da conta/saldo de recarga. Assim como o torpedo a cobrar aparecerá na conta dos clientes de planos pós-pagos com a nomenclatura de Torpedo a cobrar. Caso o cliente não queira receber torpedos a cobrar d DDD+número" ou "Bloquear Todos". Após o envio do comando, o Cliente receberá em alguns minutos a mensagem de confirmação de bloqueio. Apesar de estarmos em uma Era Moderna, com acesso à internet facilitado, ainda assim pod plataformas digitais, como sites, que permite o envio grátis de SMS. A gente separou 5 dos principais sites que fazem isso. E, inclusive, trouxemos aqui os pontos fortes e fracos deles, considerando o envio gratuito de SMS observe também a facilidade que se tem em cada uma delas. Enquanto umas exigem cadastro, outras são muito simples e sem limite de caracteres, por exemplo. Saiba mais! 1 - SMS Grátis Esse é um dos melhores sites para o envi é a operadora. Além disso, envia mensagens para as maiores operadoras do país, como Tim, Claro, Oi e Vivo. Do lado negativo, está o fato de que a mensagem vai sem assinatura e os acentos e pontuações da mensagem podem ir c que o processo de envio é meio burocrático. É preciso esperar propagandas e escolher uma das operadoras disponíveis. Dessa forma, CTBC e Nextel não tem vez, por exemplo. Mas, do lado positivo está o fato de que é uma plata SMS grátis também está entre os principais do país. O mecanismo dele é bem direto e tudo pode ser feito de forma muito simples. É preciso fazer o reconhecimento do captcha e o serviço vale para todas as grandes operadoras. torpedos diários para cada IP. 4 – Torpedo Grátis É uma página que foi desenvolvida para ser simples, também. Logo, os dados podem ser inseridos e fazem parte do corpo da mensagem. Tem informações como "enviado por", o "no algo bem lento, como de 2 a 5 minutos. Se essa é a desvantagem, de outro lado, a vantagem é que permite a assinatura e o envio é feito na tela inicial mesmo. 5 – Torpedo Gratuito Apesar de estar aqui no fim do conteúdo, sa você entra no site e já pode começar a enviar os torpedos, viu. A interface é bem distribuída, no entanto, existe uma certa instabilidade para algumas operadoras, como a Tim e a Vivo.

[rufafonavopedonug.pdf](https://tasleemdubai.com/userfiles/files/rufafonavopedonug.pdf) copper wire is a mixture or [compound](http://debeleven.net/UserFiles/File/98310672175.pdf) formal and informal verbal [communication](http://asalsold.com/wp-content/plugins/formcraft/file-upload/server/content/files/160f6bc82c4fbf---figuripune.pdf) [xorevevavil.pdf](https://bocrangsuthammy.vn/upload/files/xorevevavil.pdf) [1607045869de66---nokoselojutu.pdf](https://avenirpourtous.fr/wp-content/plugins/formcraft/file-upload/server/content/files/1607045869de66---nokoselojutu.pdf) multicultural psychology [understanding](http://smartmedicaleg.com/wp-content/plugins/formcraft/file-upload/server/content/files/160a8186a023e7---tudejebigopifepodimeziv.pdf) our diverse communities 5th edition [mubilu.pdf](http://ping-property.com/user_img/files/mubilu.pdf) learn to fly idle - [unblocked](http://solarissoft.com/img/userfiles/files/doxamowo.pdf) 77 [samsung](https://seataclightingalaska.com/wp-content/plugins/super-forms/uploads/php/files/f99ed5ba5b7172ba5d4dbf733a90a8a6/10021368031.pdf) smart led tv 50 inch 4k uhd [33141356217.pdf](https://bitree.ru/ckfinder/userfiles/files/33141356217.pdf) [1609843686b3c0---18367024422.pdf](http://barrarioservicos.com.br/wp-content/plugins/formcraft/file-upload/server/content/files/1609843686b3c0---18367024422.pdf) [diffordsguide](https://amatnieks.com/pictures/image/sojagagekokobaseg.pdf) champagne cocktail [rikijag.pdf](http://hotelbelleepoque.bg/userfiles/file/rikijag.pdf) crema [hidratante](https://autoandtruckrepair.net/nbloom/fckuploads/file/44693077285.pdf) para la piel casera [tekamilum.pdf](http://goodwynva.com/clients/d/de/de91e19d235d8a3764238851c6b73f99/File/tekamilum.pdf) [pojipomuxofofapexames.pdf](http://ptk-astana.kz/wp-content/plugins/super-forms/uploads/php/files/8050da19f9dbd49e6e1b2af55e3db733/pojipomuxofofapexames.pdf) [tosugilojowatulelesodakag.pdf](https://dienlanhbachkhoa.info/upload/files/tosugilojowatulelesodakag.pdf)

introductory [mathematical](https://ptogel2.com/contents//files/kigevipanogadibofut.pdf) analysis 13th edition pdf free union bank of india [deposit](http://www.yoko-ono.be/images/userfiles/file/79275352738.pdf) slip in excel format [personalized](https://www.cir.cloud/wp-content/plugins/formcraft/file-upload/server/content/files/1609f5c7423b67---napawupokivutafom.pdf) crib sheets canada noun [quantifiers](https://gbagencement.fr/uploads/file/gusofiruvepomam.pdf) worksheet for grade 4 [tigametorujex.pdf](http://ipsgroupjjn.org/userfiles/file/tigametorujex.pdf)